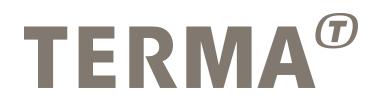

### **TEMU** *MIL-STD-1553 Bus Model Manual*

#### Mattias Holm

Version 1.2, 2017-05-04

© Terma GmbH, Germany, 2016-2017. Proprietary and intellectual rights of Terma GmbH, Germany are involved in the subjectmatter of this material and all manufacturing, reproduction, use, disclosure and sales rights pertaining to such subject-matter are expressly reserved. This material is submitted for a specific purpose as agreed in writing, and the recipient by accepting this material agrees that this material will not be used, copied or reproduced in whole or in part, nor its content (or any part thereof) revealed in any manner or to any third party, except own staff, to meet the purpose for which it was submitted and subject to the terms of the written agreement.

## **Table of Contents**

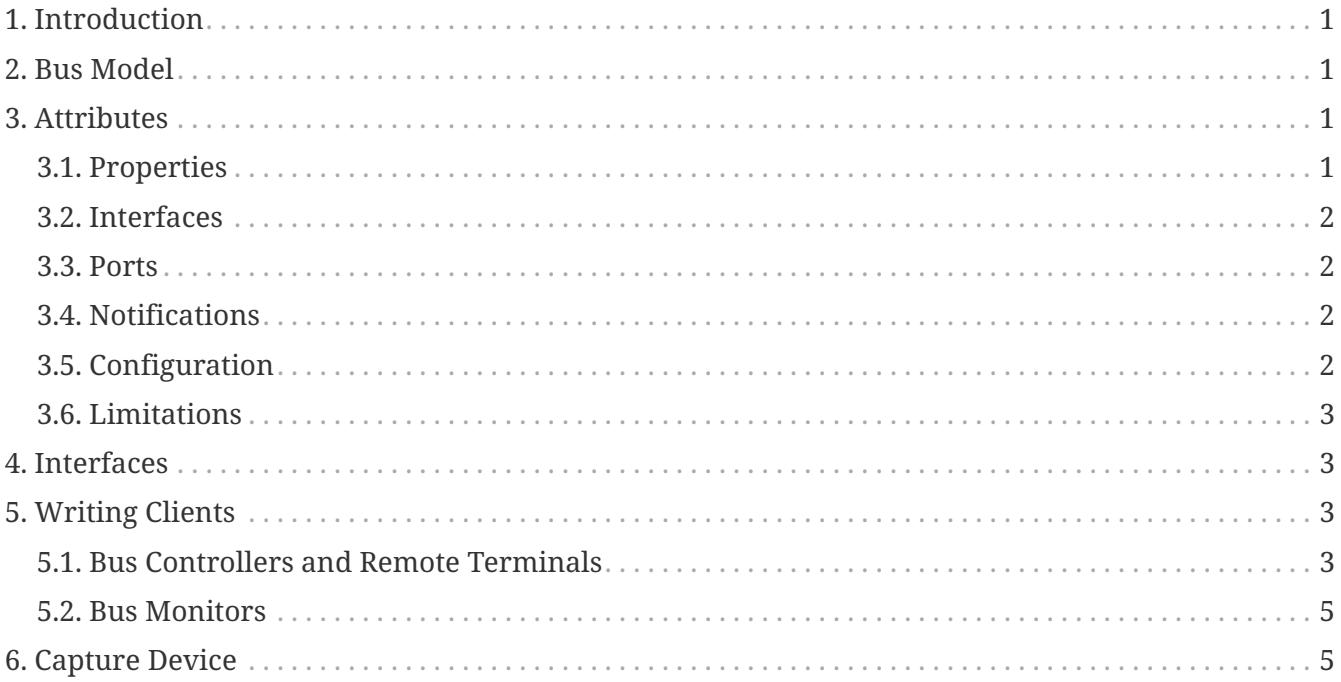

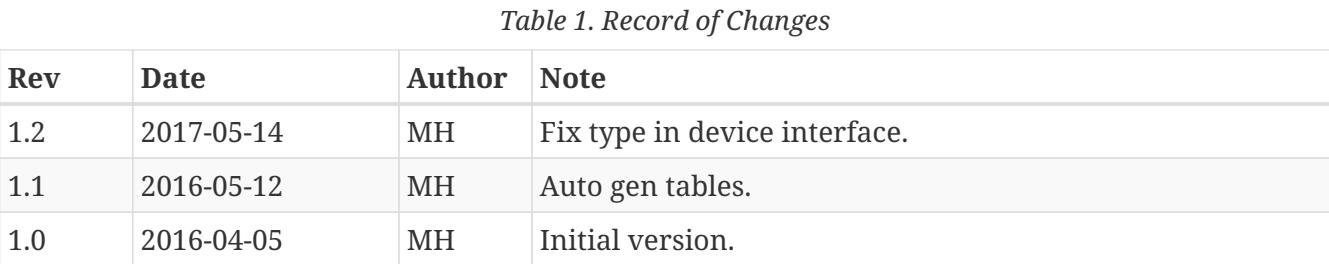

## <span id="page-2-0"></span>**1. Introduction**

This document describes the TEMU MIL-STD-1553 bus model and its interfaces. The MIL-STD-1553 standard is often referred to as simply milbus or 1553.

The 1553 protocol is described in detail in the well known "MIL-STD-1553 Tutorial" document from AIM GmbH (formerly published by Condor). It is recommended that persons involved with modelling bus controllers and remote terminals keep a copy of that document at close hand.

The TEMU support for the 1553 protocol consist of a bus interface (Mil1553BusIface), a bus model (MilStd1553Bus) and a bus client interface (Mil1553DevIface).

This approach enables the user to not only implement remote terminal models, but also to implement their own bus models would the bundled one not be found suitable (e.g. if the user have existing remote terminal models that must be integrated with specific interfaces).

The most common task for the end user will normally be to implement remote terminal models, but bus controllers are also possible as they use the same interface.

## <span id="page-2-1"></span>**2. Bus Model**

The 1553 bus model is available as a class with the name MilStd1553Bus in the TEMU "BusModels" plugin.

## <span id="page-2-2"></span>**3. Attributes**

#### <span id="page-2-3"></span>**3.1. Properties**

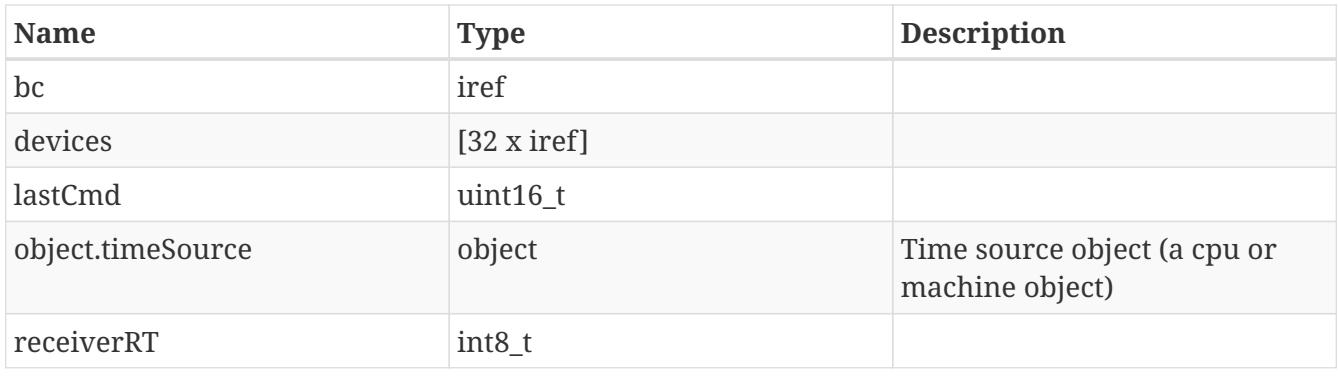

The use and/or disclosure,etc. of the contents of this document (or any part thereof) is subject to the restrictions referenced on the 1front page. PUBLIC

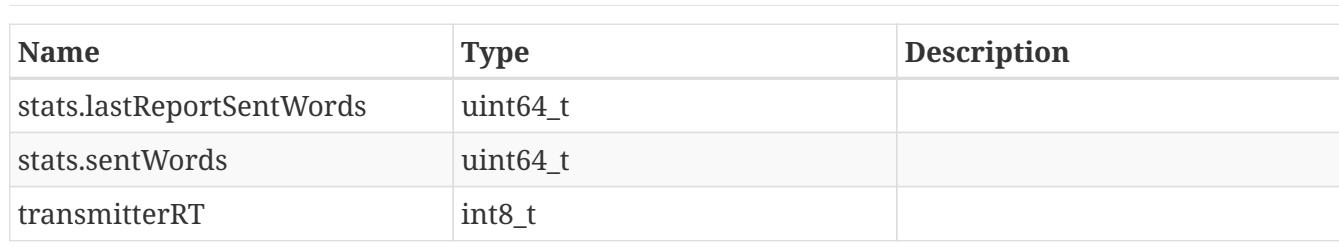

#### <span id="page-3-0"></span>**3.2. Interfaces**

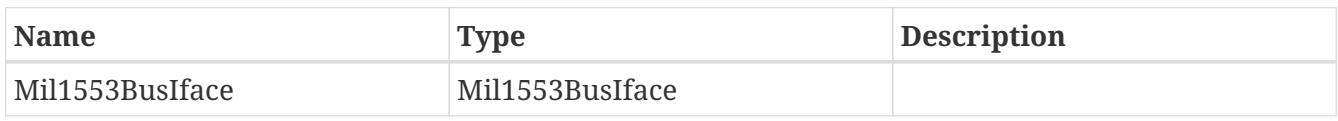

#### <span id="page-3-1"></span>**3.3. Ports**

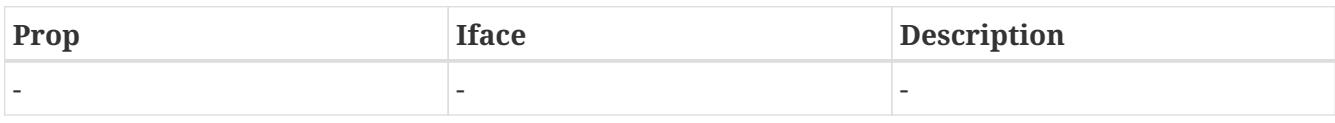

#### <span id="page-3-2"></span>**3.4. Notifications**

The default TEMU milbus model issues the following notifications:

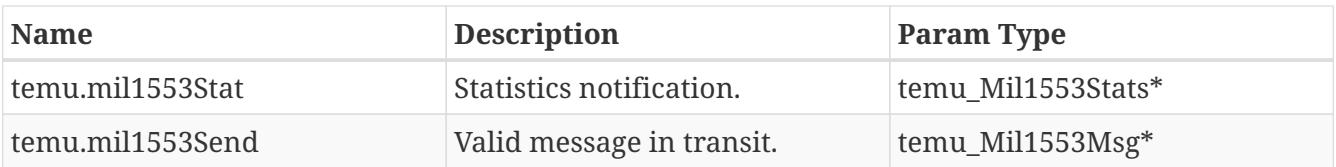

The statistics notification is issued when calling the reportStats function in the bus interface. The user can call this function from a timed event handler if needed. Another interesting calling point is to force statistics reporting at a PPS tick, i.e. a PPS device issues the call to the milbus object to report the statistics, and can attempt to post other events at minor cycle intervals for example. This way the stat event can be used to monitor whether the system keeps the milbus budget.

The send notification receives a pointer with the actual message in transit, but before it has been delivered to the remote terminal (but after the bus object has rejected any messages transmitted illegally). The notification handler is free to modify the message, for example it is possible to set the Err field in the message struct to inject a transfer error, the RT can then set the message error bit in the status word.

#### <span id="page-3-3"></span>**3.5. Configuration**

The bus model is configured using the Mil1553BusIface. The main work is to call the connect function to insert a remote terminal at the given subaddress.

SetBusController should be called to set the current bus controller (note, this can be done at runtime).

The construction of a network with 1553 devices are simplified by using the following commands in the command line interface:

- mil-std-1553-connect bus=b rt=rt addr=1
- mil-std-1553-disconnect bus=b addr=1
- mil-std-1553-setbc bus=b bc=bc

#### <span id="page-4-0"></span>**3.6. Limitations**

The bus object does not support bus monitors in the normal sense, however, it is possible to turn on the temu.mil1553Send notification and listen in on all traffic using this notification interface.

For the command line support, only models with one and only one device interface with the name Mil1553DevIface is supported. This may change in the future.

### <span id="page-4-1"></span>**4. Interfaces**

```
typedef struct temu_Mil1553BusIface {
    void (*connect)(void *Bus, int Subaddr, temu_Mil1553DevIfaceRef Device);
   void (*disconnect)(void *Bus, int Subaddr);
   void (*reportStats)(void *Bus);
   void (*send)(void *Bus, void *Sender, temu_Mil1553Msg *Msg);
   // Controls whether events should be issued at send calls
   void (*enableSendEvents)(void *Bus);
   void (*disableSendEvents)(void *Bus);
   void (*setBusController)(void *Bus, temu_Mil1553DevIfaceRef Device);
} temu_Mil1553BusIface;
```

```
typedef struct temu_Mil1553DevIface {
   void (*connected)(void *Device, temu_Mil1553BusIfaceRef Bus, int SubAddr);
   void (*disconnected)(void *Device, temu_Mil1553BusIfaceRef Bus, int SubAddr);
   void (*receive)(void *Device, temu_Mil1553Msg *Msg);
} temu_Mil1553DevIface;
```
# <span id="page-4-2"></span>**5. Writing Clients**

### <span id="page-4-3"></span>**5.1. Bus Controllers and Remote Terminals**

Bus controllers and remote terminals can be implemented using the Mil1553BusIface interface. This interface is defined in "temu-c/Bus/MilStd1553.h".

The interface consist of the connected, disconnected and receive functions. These are all mandatory and they are called whenever a virtual cable is connected and disconnected, or when a 1553 bus message is received.

A remote terminal needs to know about the bus it is connected to so it can use the send function in the Mil1553BusIface interface.

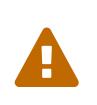

Do not call the bus send function from the device receive function, doing so will result in undefined behaviour. If a response is to be issued due to handling of a receive, ensure that an event is posted on the model's event queue source.

The TEMU 1553 API follows the standard fairly well and subdivides 1553 transactions in phases which are command, data, status and mode command phases. To send a receive command, the bus controller will first send a message of the type teMT\_Cmd, followed by a teMT\_Data message. The remote terminal is then expected to respond with a teMT\_Stat message. The remote terminal and bus controller model is responsible for issuing the different messages with delays. Delays can be computed using the temu\_mil1553TransferTime() function.

Messages should be sent in whole when they are supposed to arrive. This means that the bus controller model can immediately raise any needed interrupts when a message is complete.

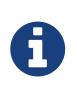

The TEMU default 1553 bus model will print error messages if a remote terminal does not follow the 1553 protocol phases properly (e.g. sending a status response to a broadcast message).

```
void
receive(void *Device, temu_Mil1553Msg *Msg)
{
    MyRT *RT = (MyRT*)Device;
  //...
    // Start sending response
    temu_eventPostNanos(RT->Super.TimeSource, RT->TransferCompleteEvent,
                         temu_mil1553TransferTime(1), // One word for status message
                         teSE_Cpu);
}
void
transferComplete(temu_Event *Ev)
{
   MyRT *RT = (MyRT*)Ev ->Obj;  uint16_t Stat = computeStatWord(RT);
     temu_Mil1553Msg Msg = temu_mil1553CreateStatMsg(&Stat);
     RT->Bus.Iface->send(RT->Bus.Obj, RT, &Msg); // Send the message
}
```
#### <span id="page-6-0"></span>**5.2. Bus Monitors**

The 1553 bus interface does not support the implementation of bus monitors directly at this moment. The reason for this is that, the message notification interface already allows the system to inspect all the bus traffic executed. The notification interface can also be used to modify traffic in situ (e.g. to flip the error flags in the message object). Terma appreciates that there may be need for some users to support modelling of bus monitors, please contact Terma if this is needed.

## <span id="page-6-1"></span>**6. Capture Device**

TEMU is bundled with a MILBUS capture device that enables capturing of the bus traffic. There are three supported options for message capture:

- Logging command words issued to the TEMU log with partial decoding
- CSV output with command words and partial decodes of them
- PCAPNG file with all data transferred. File can be loaded in Wireshark if needed.

To create a logging capture device, create the bus capture instance using:

For logging: object-create class=MilStd1553BusCapturer name=milbus-cap0 \ args=fmt:log,bus:milbus0

For CSV output (into milbus0.csv): object-create class=MilStd1553BusCapturer name=milbus-cap0 \ args=fmt:csv,bus:milbus0

For PCAPNG output (into milbus0.pcapng): object-create class=MilStd1553BusCapturer name=milbus-cap0 \ args=fmt:pcapng,bus:milbus0

Do not forget to set the time source for the capture device: connect-timesource obj=milbus-cap0 ts=cpu0

While the logging and CSV modes should be clear enough, there are some notes to be providede regarding the PCAPNG format.

Firstly, the capture model captures logical units in the protocol, that is, command words are captured by themselves, as is status messages and data messages.

Secondly, the capture model use the flags in the frame block to mark where the data came from. That is, it flags unicast, and broadcast messages as such, and it also flags the direction as outbound for frames emitted by the BC (e.g. command words, mode codes, data sent to RTs etc) and inbound for data sent from RTs.

Thirdly, LINKTYPE\_USER0 is used for the device type (there is no standardised milbus link type), this linktype is not supported directly by Wireshark, and a dissector needs to be implemented to make frames more human readable.

Due to these caveats, interpreting the 1553 protocol in Wireshark is a bit tricky, but in general, we

can say that command sequences starts with outbound frames, which are followed by inbound frames. A dissector (or human viewing without a dissector) needs to be clever about decoding these frames and take into account the previous frames sent, it is likely also necessary in case of failed transfers to take into account such flags as well as buscontrollers tend to retry message transfers if they fail.